Министерство образования, науки и молодежной политики Краснодарского края

Государственное бюджетное профессиональное образовательное учреждение Краснодарского края «Армавирский механико - технологический техникум»

# **РАБОЧАЯ ПРОГРАММА УЧЕБНОЙ ДИСЦИПЛИНЫ**

## **«ОП.07 КОМПЬЮТЕРНАЯ ОБРАБОТКА ДОКУМЕНТОВ»**

46.02.01 Документационное обеспечение управления и архивоведение

**2023 г.**

### *ОДОБРЕНА*

Цикловой комиссией социально-гуманитарных дисциплин и МДК Председатель $\mathcal L \omega$  Ермолаева Н.А. Протокол № 10 бт «18» 05 2023 г.

Рассмотрена на заседании педагогического совета протокол № 9 от 30.05.2023 г.

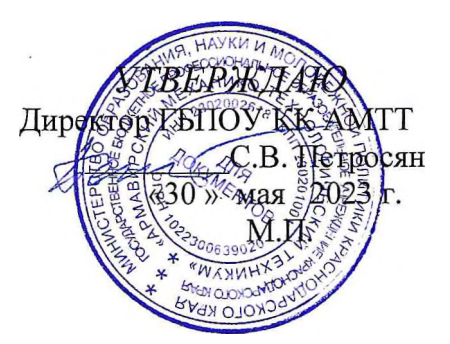

Рабочая программа учебной дисциплины «ОП.07 Компьютерная обработка документов»разработана на основе ФГОС СПО по специальности 46.02.01 Документационное обеспечение управления и архивоведение/ 46.00. 00 История и археология и требований ФГОС среднего профессионального образования (утвержденного приказом Министерства просвещения Российской федерации от 26.08.2022 г. № 778, зарегистрировано Минюсте РФ 30.09.2022 г. регистрационный №70318, укрупненная группа 46.00. 00. История и археология)

**Организация-разработчик:** Государственное бюджетное профессиональное образовательное учреждение Краснодарского края «Армавирский механико-технологический техникум» (ГБПОУ КК АМТТ)

# Разработчик

начальник управленческая и офисная деятельность» //0////// Понфмарева М.В., преподаватель профессиональных дисциплин, отдела, квалификация по диплому «Административно-

### **Рецензента!:**

О.В. Кочарова, преподаватель экономических дисциплин ГБПОУ КК «АМТ» квалификация по диплому: «Менеджер государственного и муниципального управления»

 $\mathcal{L}$  Степаненко Т.И., менеджер по кадрам общества с ограниченной ответственностью «ПАЮС-М», г. Армавир, квалификация по диплому: «Делопроизводитель»

### **СОДЕРЖАНИЕ**

- **1. ОБЩАЯ ХАРАКТЕРИСТИКА РАБОЧЕЙ ПРОГРАММЫ УЧЕБНОЙ ДИСЦИПЛИНЫ**
- **2. СТРУКТУРА И СОДЕРЖАНИЕ УЧЕБНОЙ ДИСЦИПЛИНЫ**

 $\mathcal{C}^{(1)}=\mathcal{C}^{(1)}\mathcal{C}^{(1)}$ 

 $\mathcal{R}=\mathcal{R}$ 

 $\overline{\phantom{a}}$ 

 $\cdot$ 

- **3. УСЛОВИЯ РЕАЛИЗАЦИИ УЧЕБНОЙ ДИСЦИПЛИНБ1**
- **4. КОНТРОЛЬ И ОЦЕНКА РЕЗУЛЬТАТОВ ОСВОЕНИЯ УЧЕБНОЙ ДИСЦИПЛИНЫ**

## **1. ОБЩАЯ ХАРАКТЕРИСТИКА РАБОЧЕЙ ПРОГРАММЕ! УЧЕБНОЙ ДИСЦИПЛИНЫ «ОП.07 КОМПБЮТЕРНАЯ ОБРАБОТКА ДОКУМЕНТОВ»**

#### **1Л Место дисциплины в структуре основной образовательной программы:**

Учебная дисциплина «Компьютерная обработка документов» является обязательной<br>частью общепрофессионального цикла примерной образовательной программы общепрофессионального цикла примерной образовательной программы в соответствии с ФГОС СПО по специальности 46.02.01 Документационное обеспечение управления и архивоведение.

Особое значение дисциплина имеет при формировании и развитии ОК 01, ОК 02, ОК 04.

### **1.2. Цель и планируемые результаты освоения дисциплины:**

В рамках программы учебной дисциплины обучающимися осваиваются умения и знания

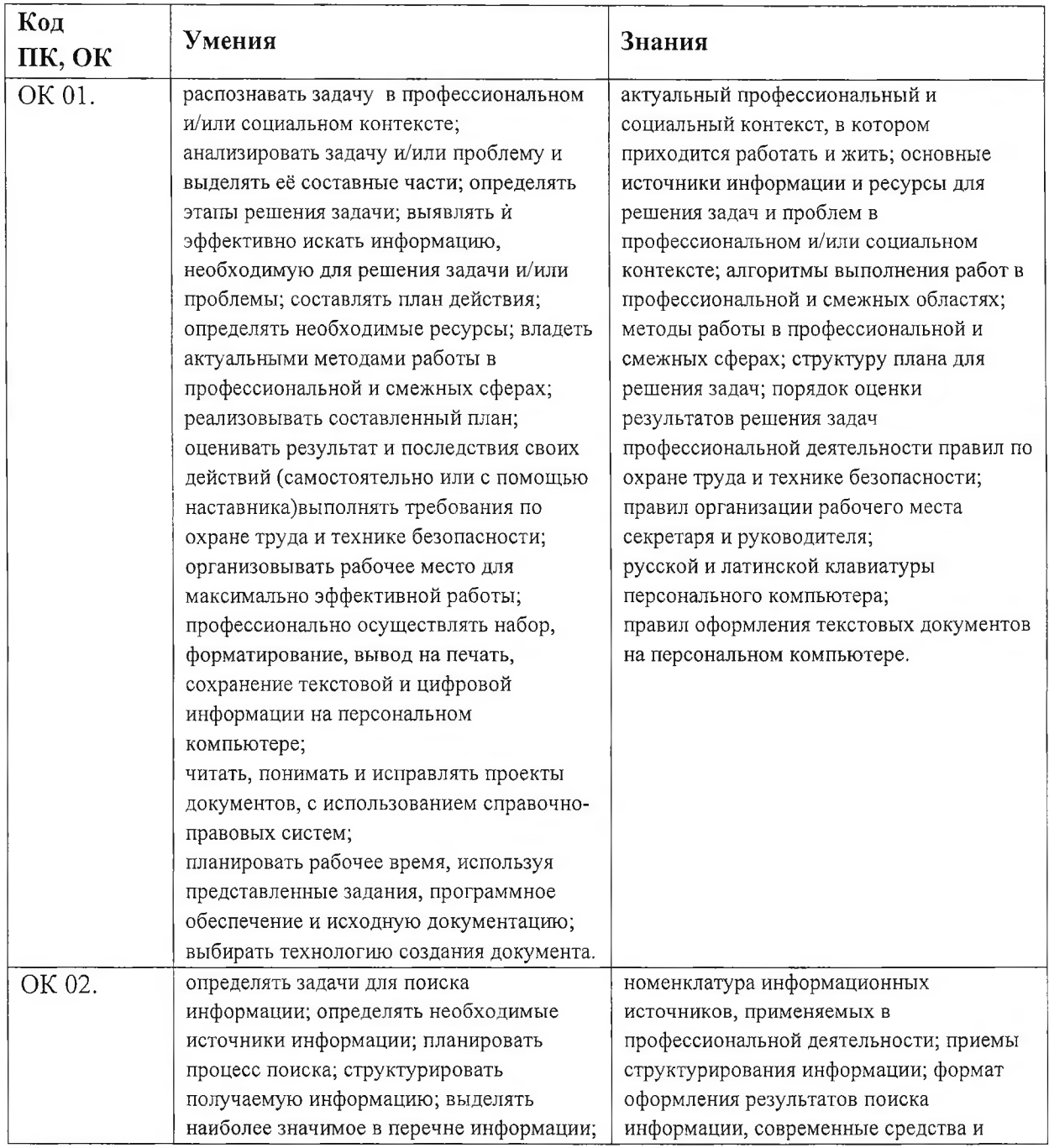

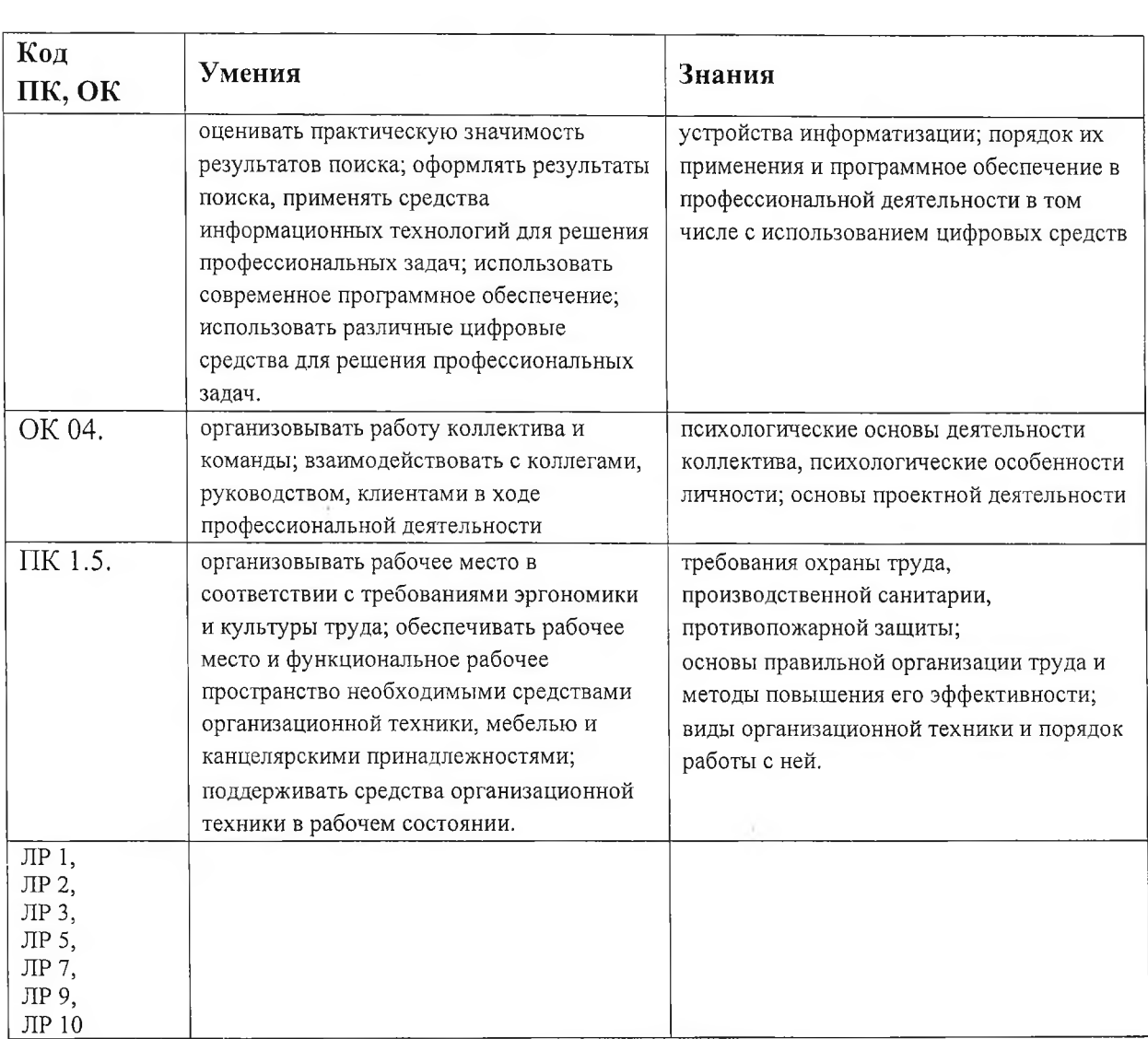

## **2. СТРУКТУРА И СОДЕРЖАНИЕ УЧЕБНОЙ ДИСЦИПЛИНЫ**

#### **2Л Объём учебной дисциплины и виды учебной работы**

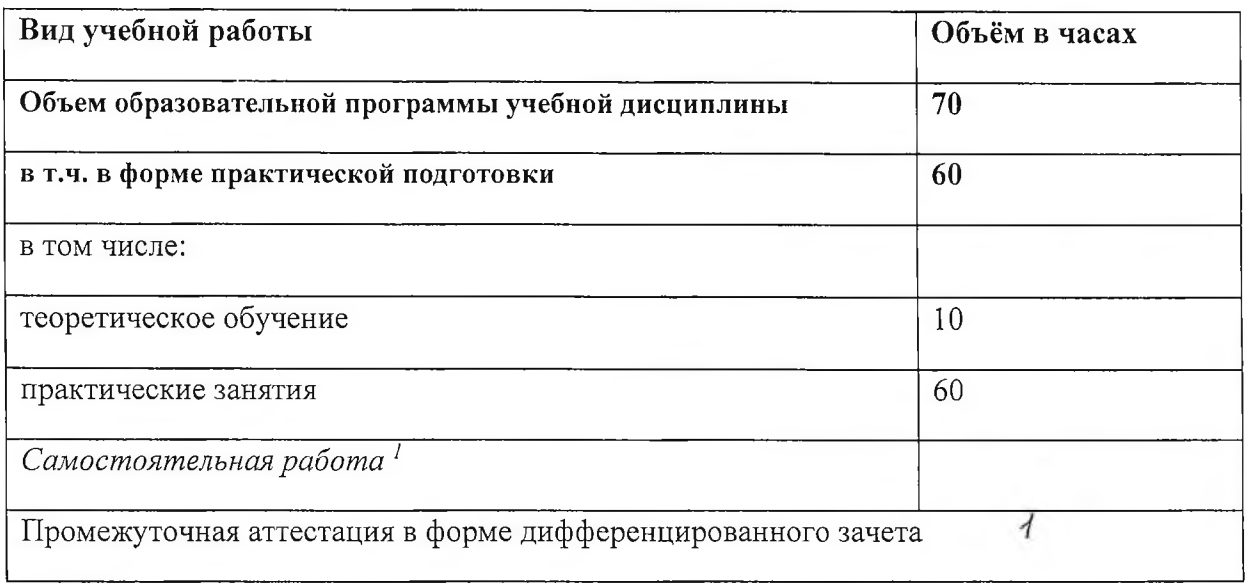

<sup>&#</sup>x27; *Самостоятельная работа в рамках образовательной программы планируется образовательной* организацией в соответствии с требованиями ФГОС СПО в пределах объема учебной дисциплины в *количестве часов, необходимом для выполнения заданий самостоятельной работы обучающихся, предусмотренных тематическим планом и содержанием учебной дисциплины.*

# **2.2. Тематический план и содержание учебной дисциплины**

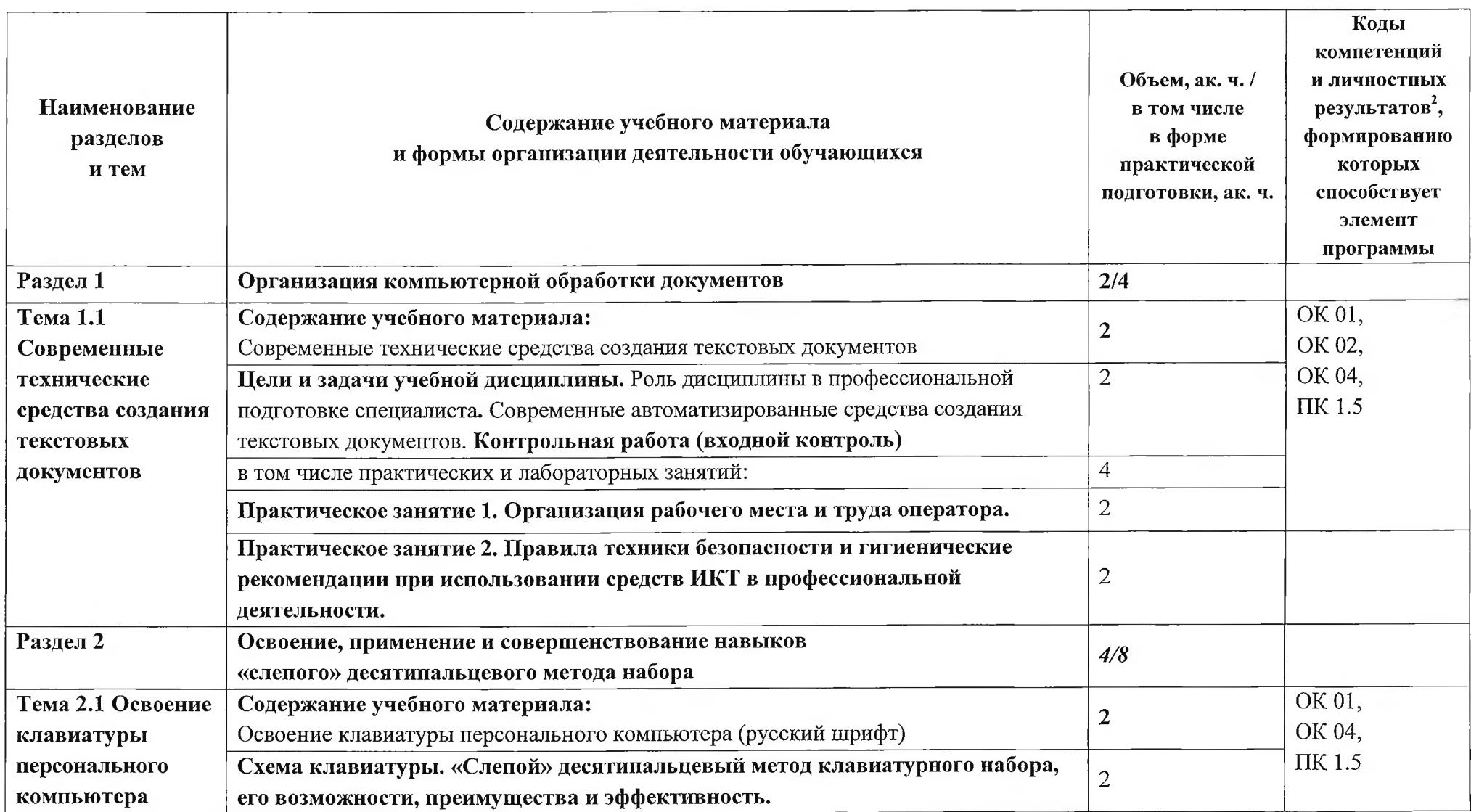

 $\sim$ 

**■ В соответствии с Приложением 3 ПООП.**

 $\sim$ 

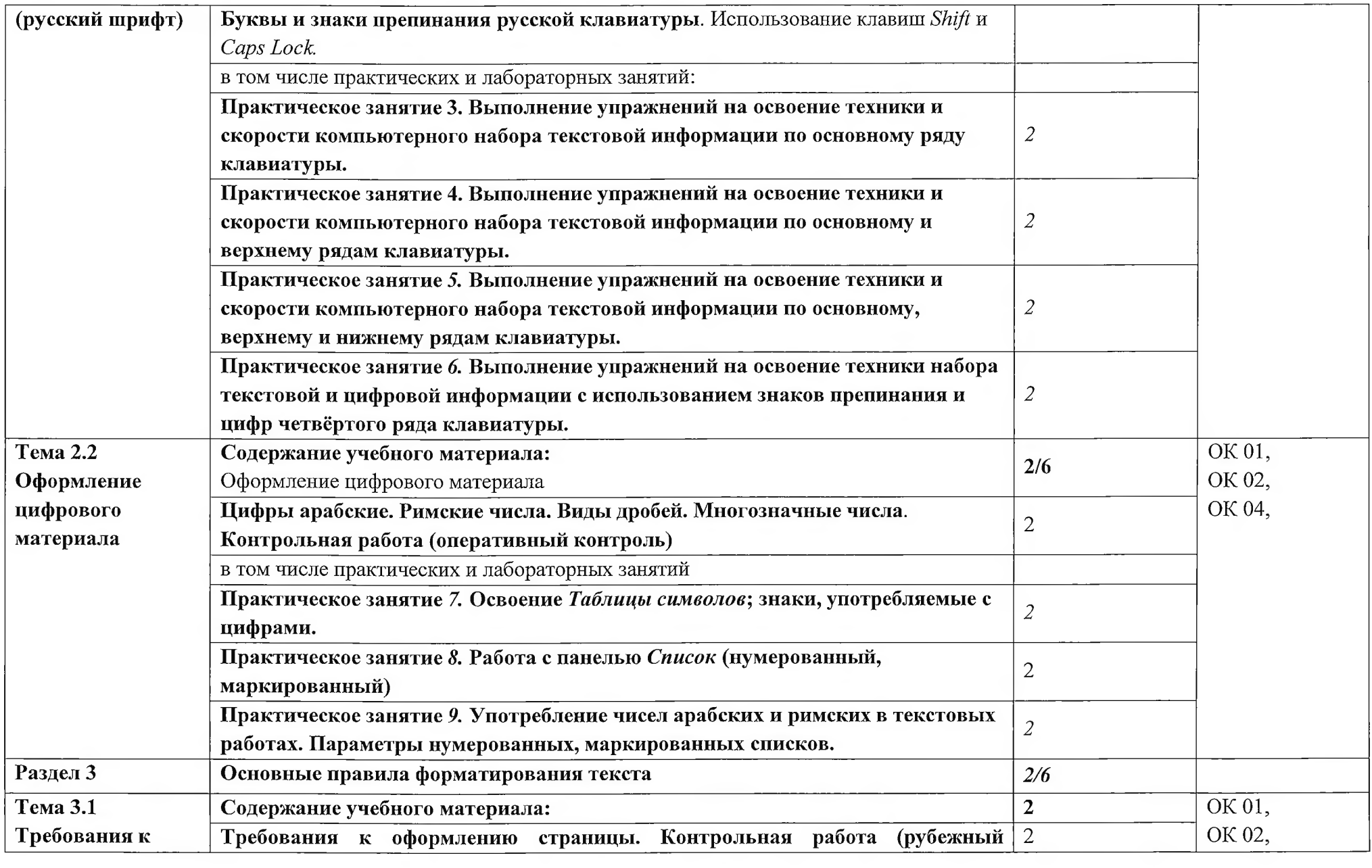

 $\begin{tabular}{ll} \bf - 1 & 0 & 0 \\ 0 & 0 & 0 \\ 0 & 0 & 0 \\ 0 & 0 & 0 \\ 0 & 0 & 0 \\ 0 & 0 & 0 \\ 0 & 0 & 0 \\ 0 & 0 & 0 \\ 0 & 0 & 0 & 0 \\ 0 & 0 & 0 & 0 \\ 0 & 0 & 0 & 0 \\ 0 & 0 & 0 & 0 & 0 \\ 0 & 0 & 0 & 0 & 0 \\ 0 & 0 & 0 & 0 & 0 \\ 0 & 0 & 0 & 0 & 0 & 0 \\ 0 & 0 & 0 & 0 & 0 & 0 \\ 0 & 0 & 0 & 0 & 0 & 0 \\ 0$ 

**Bernie** 

distant.

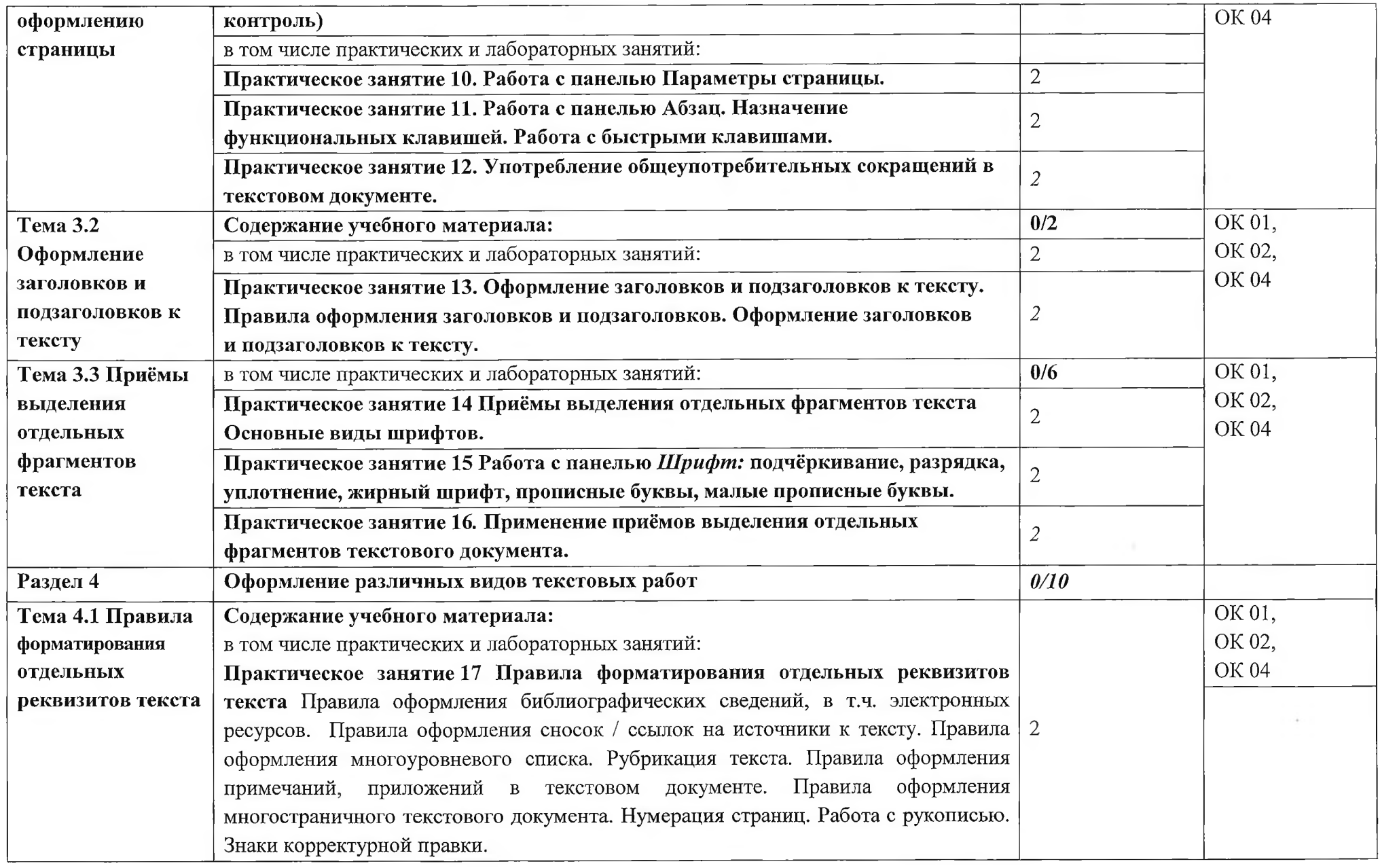

**Service** 

 $\sim 100$ 

 $\sim 100$ 

 $\sim$   $\sim$ 

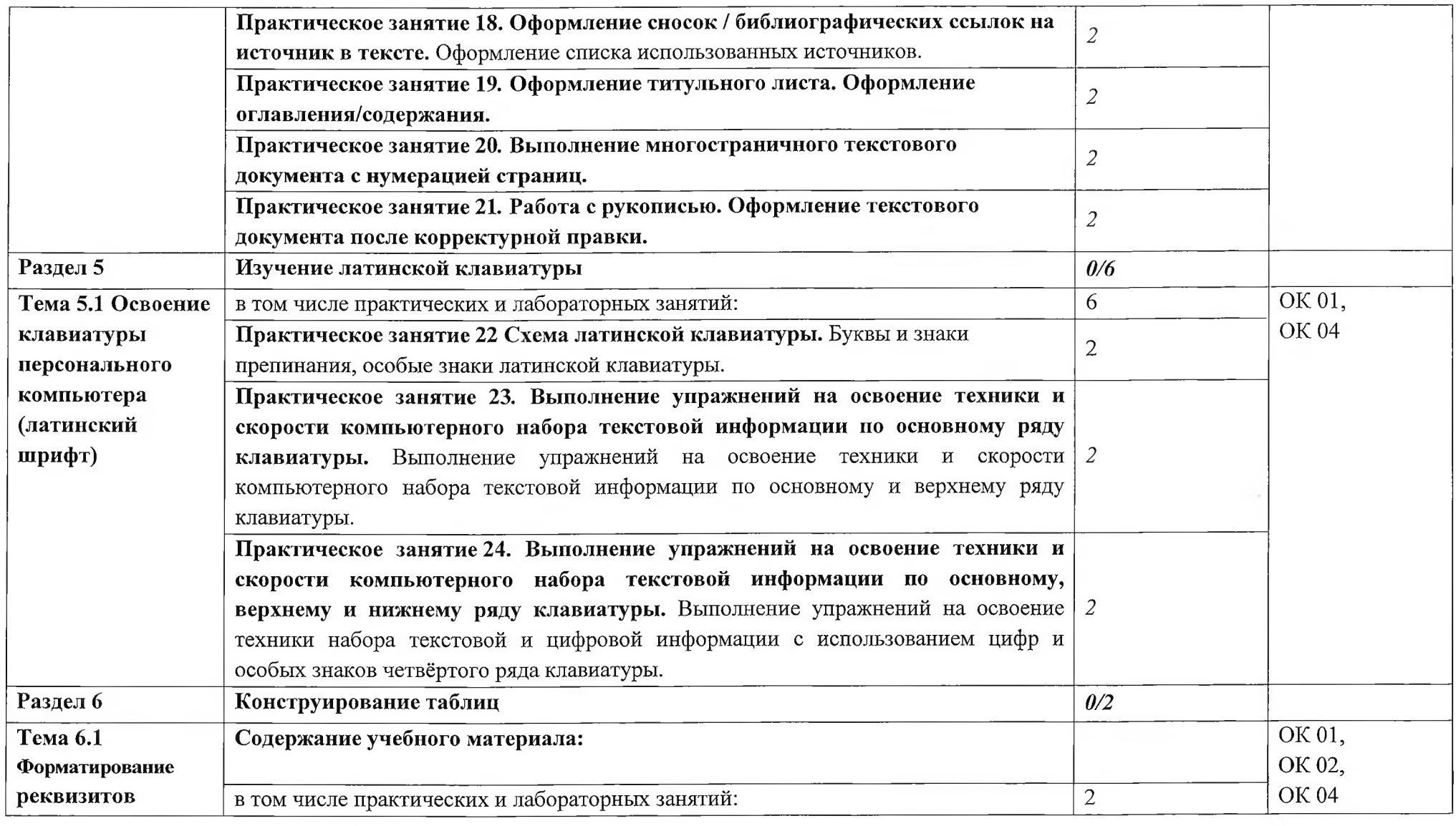

**STORY** 

 $\sim$ 

Dealers ...

 $\sim$  1000-10  $^{\circ}$ 

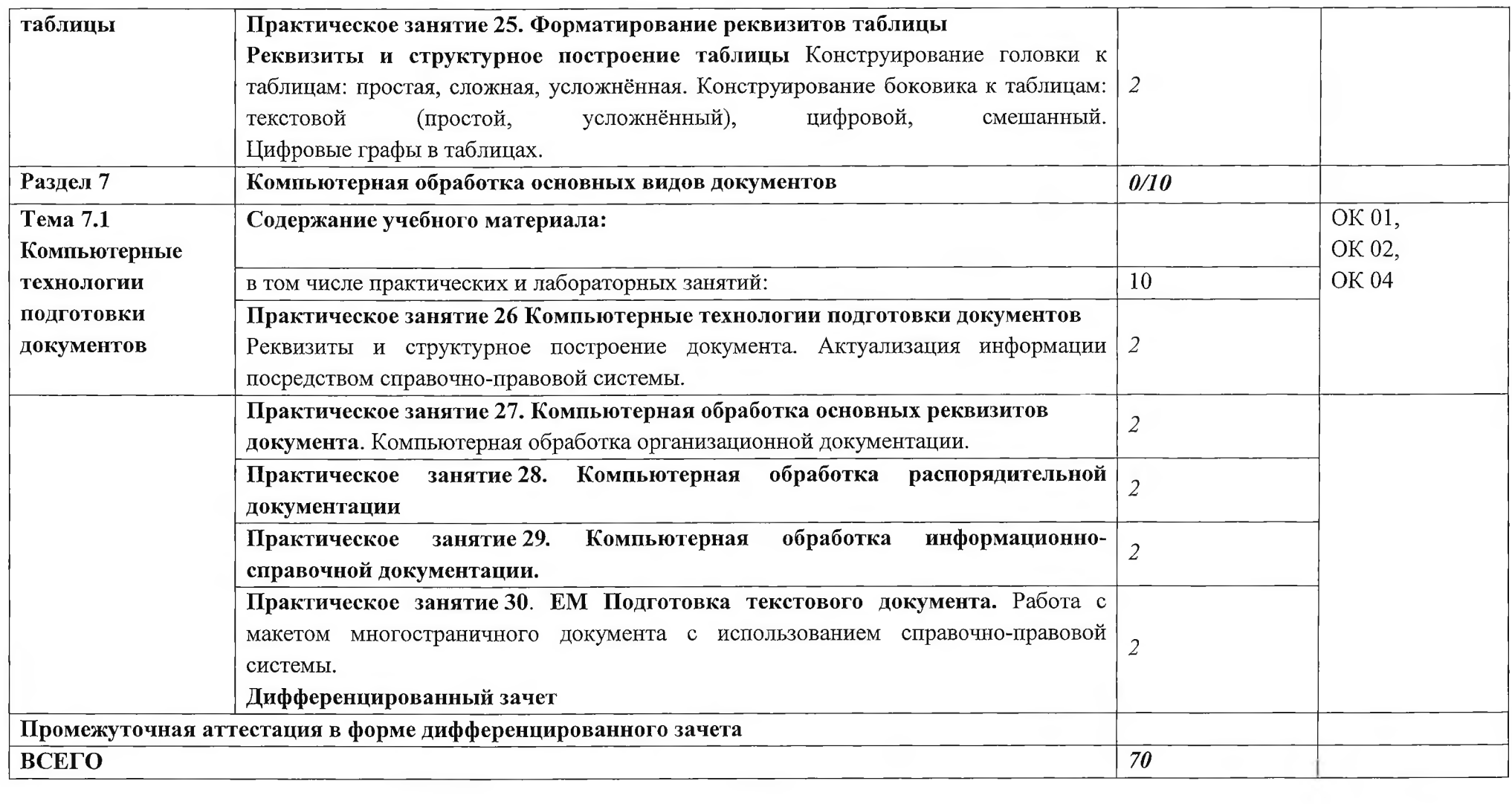

 $\sim$ 

 $\sim 10^{-1}$ 

 $\mathcal{L}^{\text{max}}$ 

 $\sim$ 

and the company

**CONTRACTOR** 

### **3. УСЛОВИЯ РЕАЛИЗАЦИИ УЧЕБНОЙ ДИСЦИПЛИНЫ**

3.1 Для реализации программы учебной дисциплины должны быть предусмотрены следующие специальные помещения:

Лаборатории «Компьютерной обработки документов», оснащённые необходимым для реализации программы учебной дисциплины оборудованием, приведённым в п. 6.1.2.2 примерной рабочей программы по специальности 46.02.01 «Документационное обеспечение управления и архивоведение»:

Лаборатория Компьютерной обработки документов оснащается следующим оборудованием:

посадочными рабочими местами (в комплекте: компьютерный стол и подъёмноповоротное кресло) по количеству студентов,

рабочим местом преподавателя,

пособиями и моделями, учебной доской,

кондиционером;

техническими средствами обучения:

компьютерами (по количеству посадочных мест +1 на рабочем столе преподавателя), с возможностью выхода в локальную и глобальную сети,

мультимедийным проектором,

интерактивной доской/экраном,

сканером, сетевым принтером/МФУ,

уничтожителем бумаги.

### **3.2 Информационное обеспечение реализации программы**

Для реализации программы библиотечный фонд образовательной организации должен иметь печатные и/или электронные образовательные и информационные ресурсы, для использования в образовательном процессе. При формировании библиотечного фонда образовательной организацией выбирается не менее одного издания из перечисленных ниже печатных изданий и (или) электронных изданий в качестве основного, при этом список, может быть дополнен новыми изданиями.

### **3.2.1 Основные печатные издания**

- 1. Бурова Е.М.,Хорходина Организация архивной и справочно-информационной работы по документам: учебник для студ. Учреждений сред.проф.образования: в 2 ч.- Ч.1- М.: Издательский центр «Академия, 2019.
- 2. Бурова Е.М.,Хорходина Организация архивной и справочно-информационной работы по документам: учебник для студ. Учреждений сред.проф.образования: в 2 ч.- Ч.2 - М.: Издательский центр «Академия, 2019.
- 3. А.В. Пшенко, Л.А. Доронина «Документационное обеспечение управления»- М.: Академия , 2021:
- 4. А.В. Пшенко, Л.А. Доронина «Документационное обеспечение управления» Практикум- М.:Академия, 2021
- 5. А.В. Пшенко, Л.А. Доронина «Документационное обеспечение управления» Практикум- М.:Академия, 2020 М:А

(<http://www>. Academia-moscow.ru/)

6. Бардаев Э.А. Документоведение, М Академия, 2020

- 7. Глотова С.А. Конькова А.Ю. Кукаркина Ю.М., Скрипко Е.А. Документационное обеспечение управления, под общей редакцией Быковой Т.А., Москва, Кнорус,2021,266с
- 8. Казакевич Т.А.. Ткалич А.И.. Учебник и практикум для СПО, Москва, Юрайт, 2021, 177с

#### **Дополнительные источники**

- 9. Басаков М.И. «Документационное обеспечение управления» Москва, КНОРУС, 2020
- **10.** Асалиев А.М. Миронова И.И., Косарева Е.А., Вукович Г.Г. Основы делопроизводства, Москва, ИНФРА-М, 2021, 146с
- 11. Кирсанова М.В. «Современное делопроизводство» М,: ИНФРА-М, 2020
- 12. «Документирование управленческой деятельности» \Под ред. Маковецкого В.В. Москва.: Колос, 2022
- 13. «Документационное обеспечение управления негосударственных организаций» Быкова Т.А. Москва, ИНФРА-М 2020
- 14. Басаков М.И. «Делопроизводство» Ростов-на-Дону: Феникс, 2021
- 15. Доронина Л.А. «Документационное обеспечение управления». «Делопроизводство», Москва, ЮРАЙТ, 2020
- 16. Доронина Л.А. Документационное обеспечение управления: учебник и практикум для среднего профессионального образования / Л.А. Доронина, В. С. Иритикова. — Москва: Издательство Юрайт, 2022. — 233 с. — (Профессиональное образование). — ISBN 978-5-534-05783-6.

### **Нормативно-правовые источники:**

- 17. Конституция Российской Федерации, Москва. Эксмо, 2020,
- 18. Гражданский кодекс Российской Федерации (30 ноября 1994 года N 51-ФЗ) с изм., внесенными Федеральными законами от 17.05.2007 N 82-ФЗ (в ред. от 29.12.2010), от 24.07.2008 N 161-ФЗ. от 13.10.2008 N 173-ФЗ (ред. от 21.07.2014), от 18.07.2009 N 181-ФЗ, Постановлениями Конституционного Суда РФ от 27.06.2012 N 15-II, от 22.06.2017 N 16-II, от 03.07.2019 N 26-II).
- 19. Трудовой кодекс Российской Федерации от 30.12.2001 N 197-ФЗ (ред. Федеральных законов от 02.08.2019 N 292-ФЗ,)
- 20. Федеральный закон от 06.04.2011№ 63-ФЗ «Об электронной подписи»
- 21. Федеральный закон от 27.07.2006 № 149-ФЗ «Об информации, информационных технологиях и защите информации».
- 22. Приказ Министерства культуры и массовых коммуникаций РФ от 18 января 2007 г. N 19"Об утверждении Правил организации хранения, комплектования, учета и использования документов Архивного фонда Российской Федерации и других архивных документов в государственных и муниципальных архивах, музеях и библиотеках, организациях Российской академии наук" с изменениями и дополнениями от 16.02.2009 г. (Зарегистрировано в Минюсте РФ 6 марта 2007 г. Регистрационный N 9059)
- 23. ГОСТ Р 7.0.97-2016 Система стандартов по информации, библиотечному и издательскому делу. Организационно-распорядительная документация. Требования к оформлению документов. " (утв. Приказом Федерального агентства по техническому регулированию и метрологии от 08.12.2016 N 2004-ст)
- 24. ГОСТ Р 7.0.8-2013 Система стандартов по информации, библиотечному и издательскому делу. Делопроизводство и архивное дело. Термины и определения" (утв. Приказом утв. Приказом Федерального агентства по техническому регулированию и метрологии от 17.10.2013 N 1185-ст)
- 25. "ГОСТ Р ИСО 15489-1-2019. Система стандартов по информации, библиотечному и издательскому делу. Информация и документация. Управление документами.

Часть 1. Понятия и принципы (утв. Приказом Федерального агентства по техническому регулированию и метрологии от 26.03.2019 N 101-ст).

- 26. "ОК 011-93. Общероссийский классификатор управленческой документации" (утв. Постановлением Госстандарта России от 30.12.1993 N 299) (ред. от 17.07.2019)
- 27. ГОСТ Р 2.106-2019. Национальный стандарт Российской Федерации. Единая система конструкторской документации (ЕСКД). Текстовые документы (утв. и введён в действие Приказом Федерального агентства по техническому регулированию и метрологии (Росстандарт) от 29.04.2019 № 176-ст).

28. ГОСТ 7.32-2017. Межгосударственный стандарт. Система стандартов по информации, библиотечному и издательскому делу (СИБИД). Отчёт о научноисследовательской работе (Отчёт о НИР). Структура и правила оформления (введён в действие Приказом Федерального агентства по техническому регулированию и метрологии (Росстандарт) от 24.10.2017 № 1494-ст) (с Поправками).

#### **Интернет - ресурсы и справочно-правовые системы:**

29Справочно-правовая система «Гарант» - [Электронный ресурс] - Режим доступа: <http://www.garant.ru/>

ЗОСправочно-правовая система «Консультант+» - [Электронный ресурс] - Режим доступа: <http://www.consultant.ru/>

31 Справочно-правовая система «Кодекс» - [Электронный ресурс] - Режим доступа: <http://www.kodeks.ru/>

32.Сайты журналов:

1. «Делопроизводство и документооборот на предприятии». Режим доступа: <http://www.delo-press.ru>

2. Журнал «Делопроизводство» Режим

доступа: <http://www.jum.ru>

3 .Журнал «Делопроизводство и документооборот» Режим доступа: <http://sekretar-> info.ru

### **4. КОНТРОЛЬ И ОЦЕНКА РЕЗУЛЬТАТОВ ОСВОЕНИЯ УЧЕБНОЙ ДИСЦИПЛИНЫ**

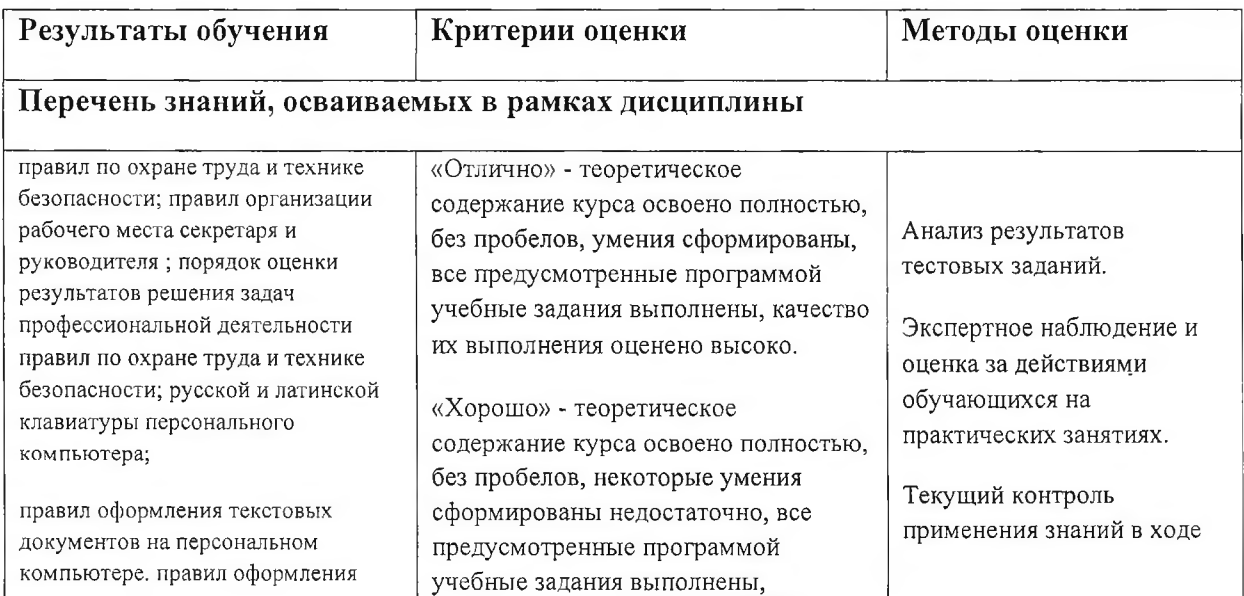

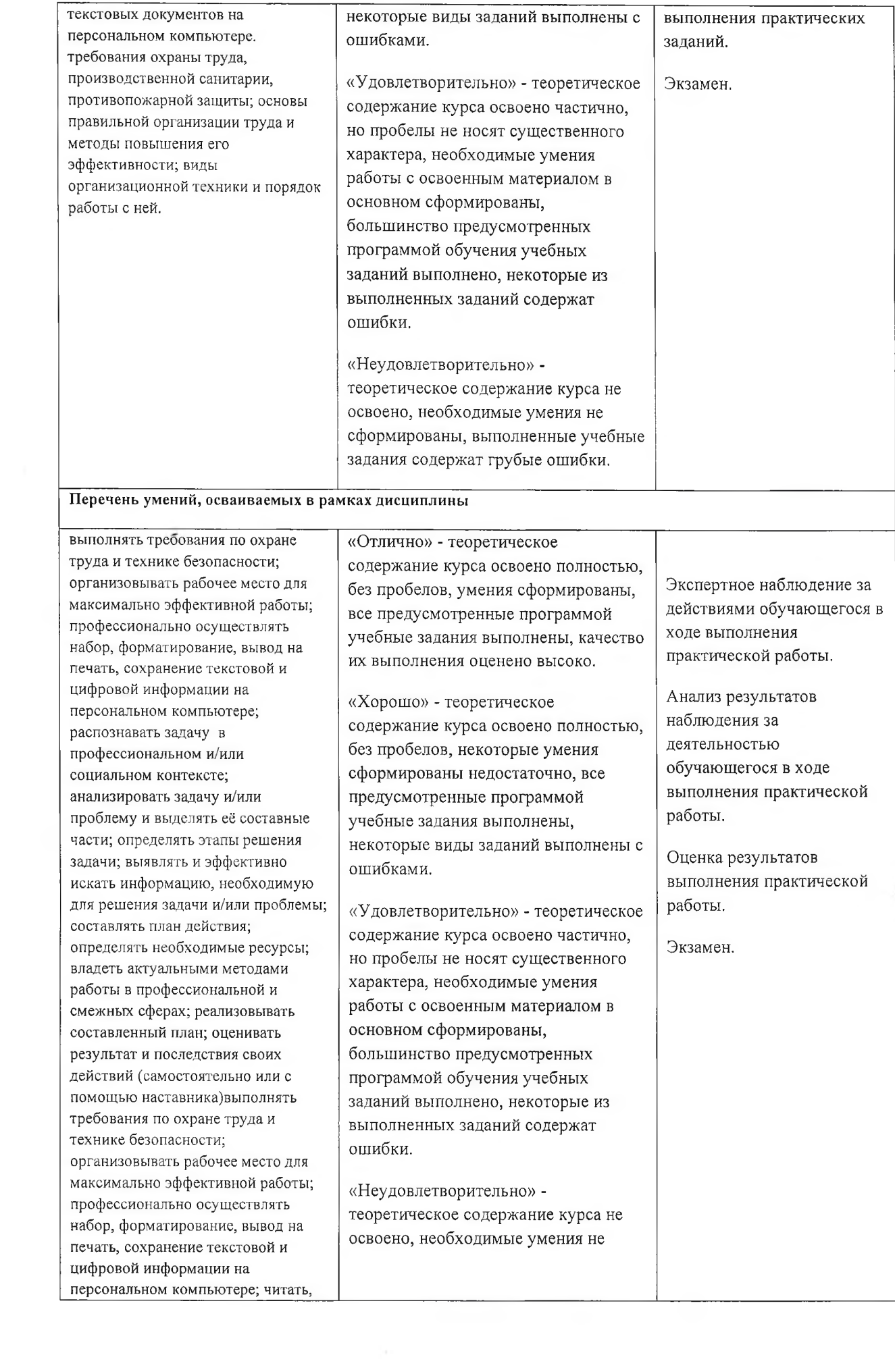

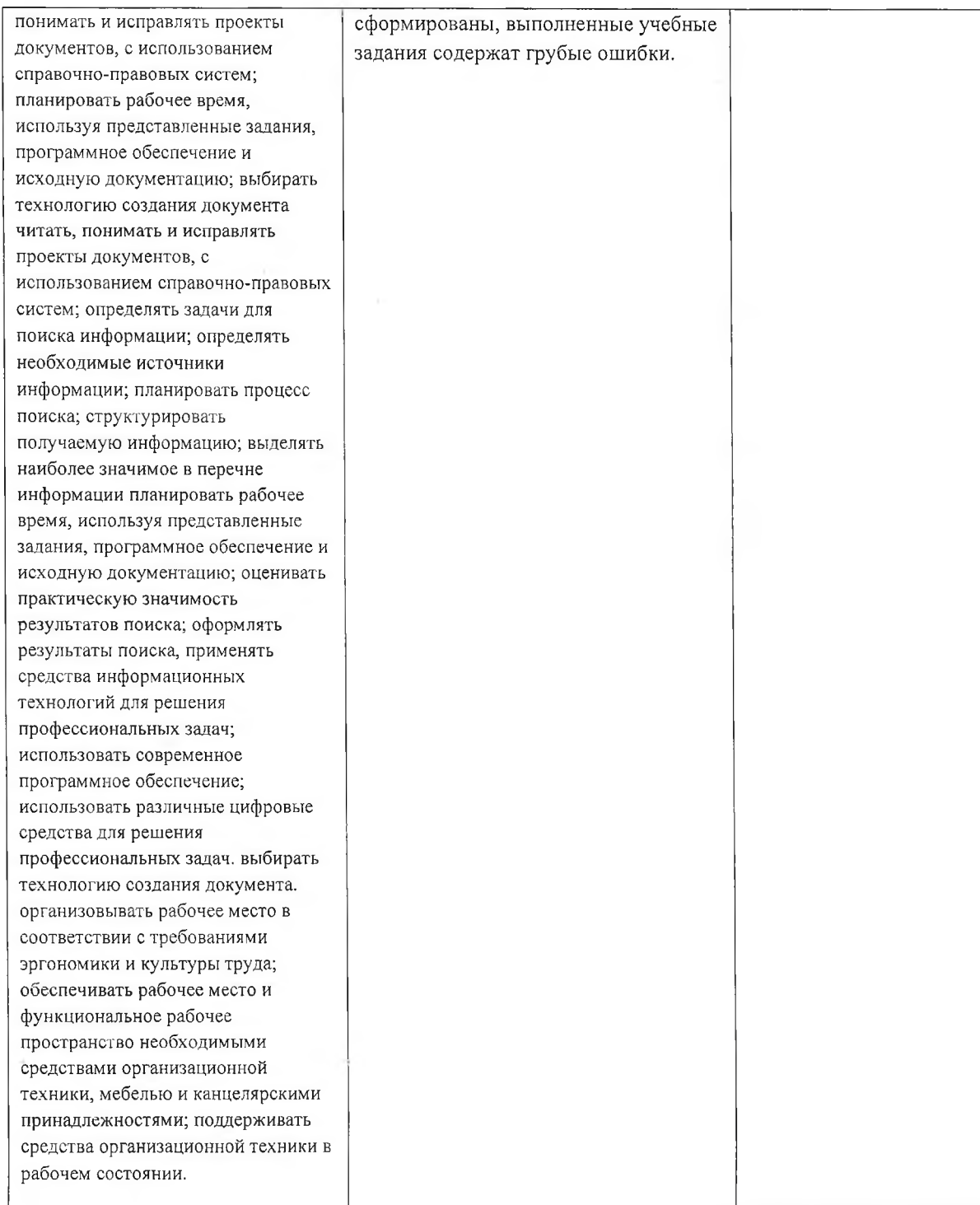

 $\alpha \in \mathbb{R}^n$  .

#### РЕЦЕНЗИЯ

#### **на рабочую программу «ОП.07 Компьютерная обработка документов» по специальности 46.02.01 «Документационное обеспечение управления и архивоведение» выполненную** преподавателем Пономаревой М.В.

Рабочая программа вьшолнена в соответствии с требованиями Федерального государственного образовательного стандарта по специальности 46.02.01 «Документационное обеспечение управления и архивоведение», утверждённую приказом Министерства образования РФ от 26.08.22 № 778, зарегистрированную Минюстом (30.09.2022 г. per. № 70318) Рабочая программа предназначена для формирования оценочных материалов, обеспечивающих проведение текущего контроля и промежуточной аттестации по дисциплине «Документационное обеспечение управления».

В результате освоения дисциплины обучающийся должен уметь:

- оформлять документацию в соответствии с нормативной базой, с использованием информационных технологий;

- осваивать технологии автоматизированной обработки документации;

**-'Использовать унифицированные формы документов;**

'Осуществлять хранение, поиск документов;

- использовать телекоммуникационные технологии в электронном документообороте,

-оргажизовьшать документооборот по представлению документов по персоналу в «шеударственные органы;

-организовьшать документооборот по учёту и движению работников;

-вести воинский учёт работников;

-вести учёт рабочего времени работников;

-оформлять организационно-распорядительные документы по личному составу;

В результате освоения дисциплины обучающийся должен знать:

— понятия, цели, задачи и принципы делопроизводства;

- основные понятия документационного обеспечения управления;

- системы документационного обеспечения управления

'- классификацию документов;

-требования к составлению и оформлению документов;

-организация документооборота: прием, обработка, регистрация, контроль, хранение документов, номенклатуры дел

-правила проведения деловых переговоров;

-правила организации приёма посетителей;

-этику делового общения;

-правила русского языка;

-правила речевого этикета;

Рабочая программа предназначена для оценки результатов освоения по ОП.07 Компьютерная обработка документов по специальности 46.02.01 «Документационное обеспечение управления и архивовеяение»

#### **Заключение:**

RARY 010

Рабочая программа по дисциплине по ОП.07 Компьютерная обработка документов» по специальности 46.02.01 «Документанионное обеспечение управления и архиноведение» быть рекомендована к практическому применению, оформление и содержание рабочей программы не вызывает замечаний.

Рецензент: Кочарова О.В., преподаватель экономических дисциплин LPHOX XK «АМФ» кралификация по диплому: «Менеджер государственного и муницийального управления»

### РЕЦЕНЗИЯ

### **на рабочую программу «ОП.07 Компьютерная обработка документов» по специальности 46.02.01 «Документационное обеспечение управления и архивоведение» выполненную** преподавателем Пономаревой М.В.

Рабочая программа выполнена в соответствии с требованиями Федерального государственного образовательного стандарта по специальности 46.02.01 «Документационное обеспечение управления и архивоведение», утверждённую приказом Министерства образования РФ от 26.08.22 № 778, зарегистрированную Минюстом (30.09.2022 г. per. № 70318) Рабочая программа предназначена для формирования оценочных материалов, обеспечивающих проведение текущего контроля и промежуточной аттестации по дисциплине «Документационное обеспечение управления».

В результате освоения дисциплины обучающийся должен уметь:

- оформлять документацию в соответствии с нормативной базой, с использованием информационных технологий;

- осваивать технологии автоматизированной обработки документации;

- использовать унифицированные формы документов;

- осуществлять хранение, поиск документов;

- использовать телекоммуникационные технологии в электронном документообороте,

-организовывать документооборот по представлению документов по персоналу в государственные органы;

-организовывать документооборот по учёту и движению работников;

-вести воинский учёт работников;

-вести учёт рабочего времени работников;

-оформлять организационно-распорядительные документы по личному составу;

В результате освоения дисциплины обучающийся должен знать:

- понятия, цели, задачи и принципы делопроизводства;

- основные понятия документационного обеспечения управления;

- системы документационного обеспечения управления

- классификацию документов;

- требования к составлению и оформлению документов;

-организация документооборота: прием, обработка, регистрация, контроль, хранение документов, номенклатуры дел

-правила проведения деловых переговоров;

-правила организации приёма посетителей;

-этику делового общения;

-правила русского языка;

-правила речевого этикета;

Рабочая программа предназначена для оценки результатов освоения по «ОП.07 Компьютерная обработка документов» по специальности 46.02.01 «Документационное обеспечение управления и архивоведение»

### **Заключение:**

**Рабочая программа** по дисциплине по «ОП.07 Компьютерная обработка документов» по специальности 46.02.01 «Документационное обеспечение управления и архивоведение» быть рекомендована к практическому применению, оформление и  $\epsilon^{\alpha\beta}$ содёржание рабочей программы не вызывает замечаний.

# Рецензент:

**KD3N &** 

**Стеланенко Т.И., менеджер по кадрам общества с ограниченной ответственностью**  $\overline{A}$ ЮС-М», г. Армавир, квалификация по диплому: «Делопроизводитель»